# **Web-Programmierung** (WPR)

Vorlesung III.

CSS + XSLT

Manfred Gruner

<mailto:wpr@gruner.org>

1

#### **4.4 Layout-Prozess**

Vereinfachte Darstellung des Layoutprozesses für HTML-Dokumente

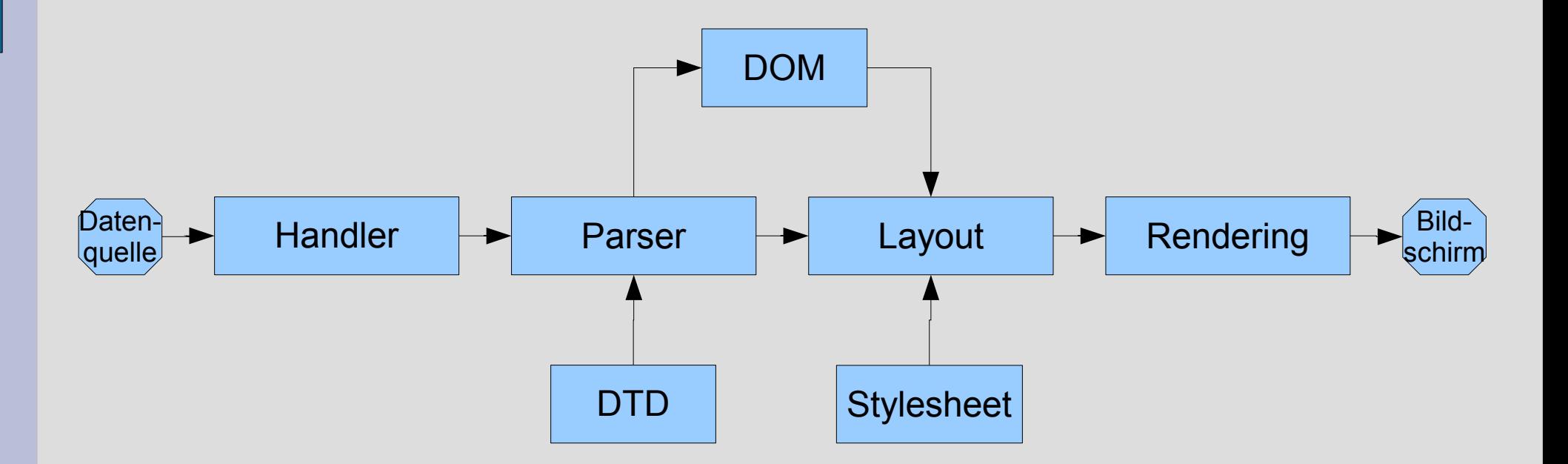

#### **4.5 Ereignisorientierung**

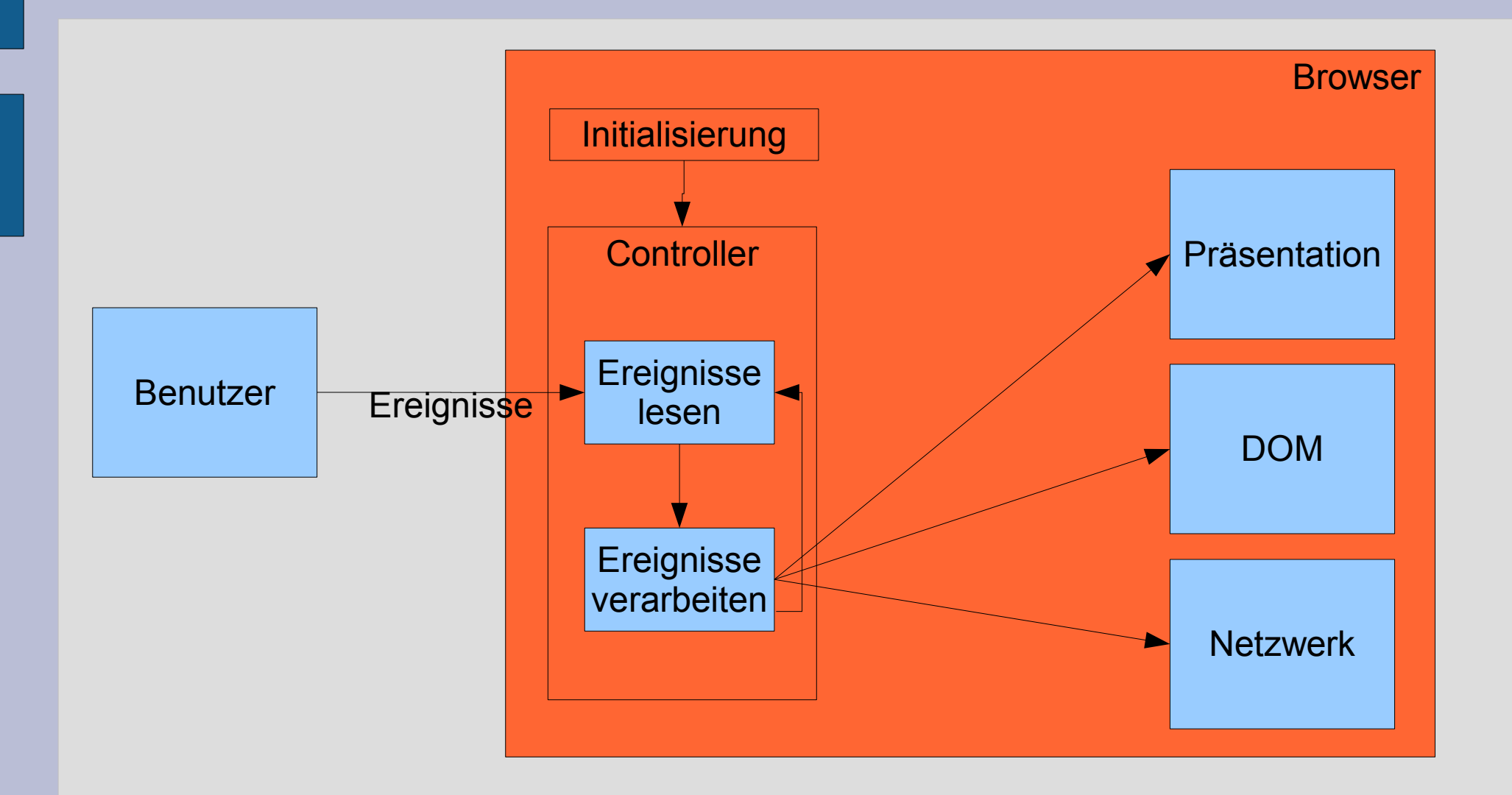

### **5 Präsentation**

- Präsentation von HTML u. XML-Dokumenten
- Konsequente Trennung von
	- Struktur u.
	- Präsentation
- Vorteile Aufgabentrennung
	- Strukturerstellung (Content)
	- Präsentationerstellung

#### **5 Präsentation**

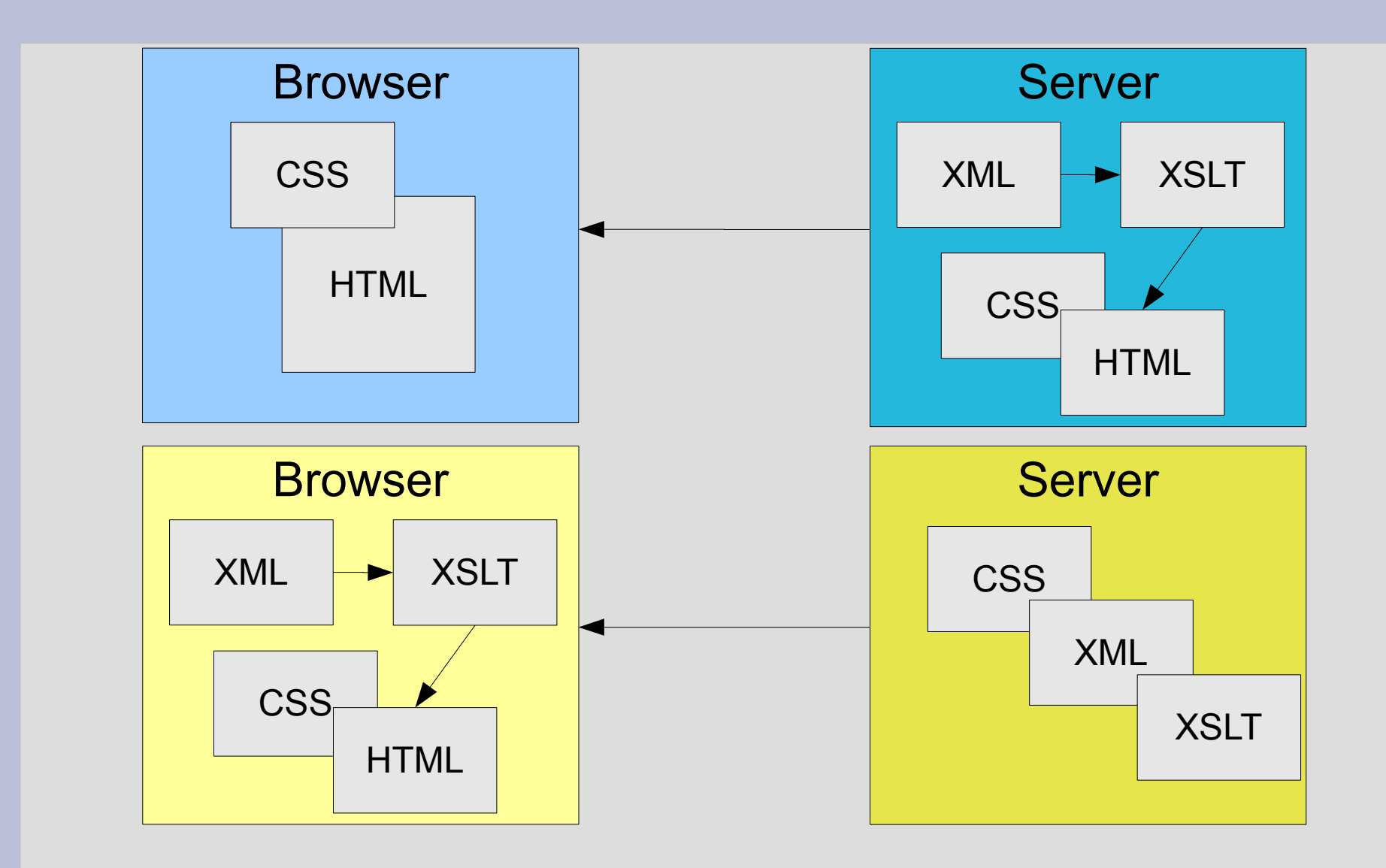

### **5.2 Cascading Style Sheets (CSS)**

• Beschreibung von Layout und Präsentationsfeatures

HTML und CSS

- Ziele
	- Reduzierung von HTML auf Strukturbeschreibung
	- Trennung von Inhalt und Präsentation
	- Layout-Kontrolle durch Author
	- Zentralisierung der Layout-Konfiguration
	- Reduzierung der Dokumentgröße

### **5.2 Cascading Style Sheets (CSS)**

- Anwendungsalternativen
	- Style Attribute

<body style="background-color: #EEEEEE; font-family: sans-serif">

– Keine großen Vorteile gegenüber

#### **5.2.2 Anwendungsalternativen**

```
• Style Tag
  <!DOCTYPE html PUBLIC "-//W3C//DTD HTML 4.01 Transitional//EN">
  <html><head>
     <meta content="text/html; charset=ISO-8859-1" http-equiv="content-type">
  <style type="text/css">
  \langle! --
  p { margin-left: 50pt;
          margin-right; 50pt;
          font-family: sans-serif;
          background-color: white;}
   h1 {color: "#FF0000";
          text-align: center;}
  body {background-color: "#0022FF";}
  -->
  </style>
     <title></title>
  </head>
  <body>
  \langle b r \rangle</body>
```
 $\langle$ /html>

#### **5.2.2 Anwendungsalternativen**

#### • Externe Stylesheets

**p { margin-left: 50pt; margin-right; 50pt; font-family: sans-serif; background-color: white;}**

design.css

**h1 {color: "#FF0000"; text-align: center;}**

**body {background-color: "#0022FF";}**

<!DOCTYPE html PUBLIC "-//W3C//DTD HTML 4.01 Transitional//EN">  $<$ html $>$ <head>

**<link rel="STYLESHEET" href="/css/design.css type="text/css"/>** </head> <body>  $\langle h r \rangle$ </body>  $\langle$ /html>

#### **5.2.2 Anwendungsalternativen**

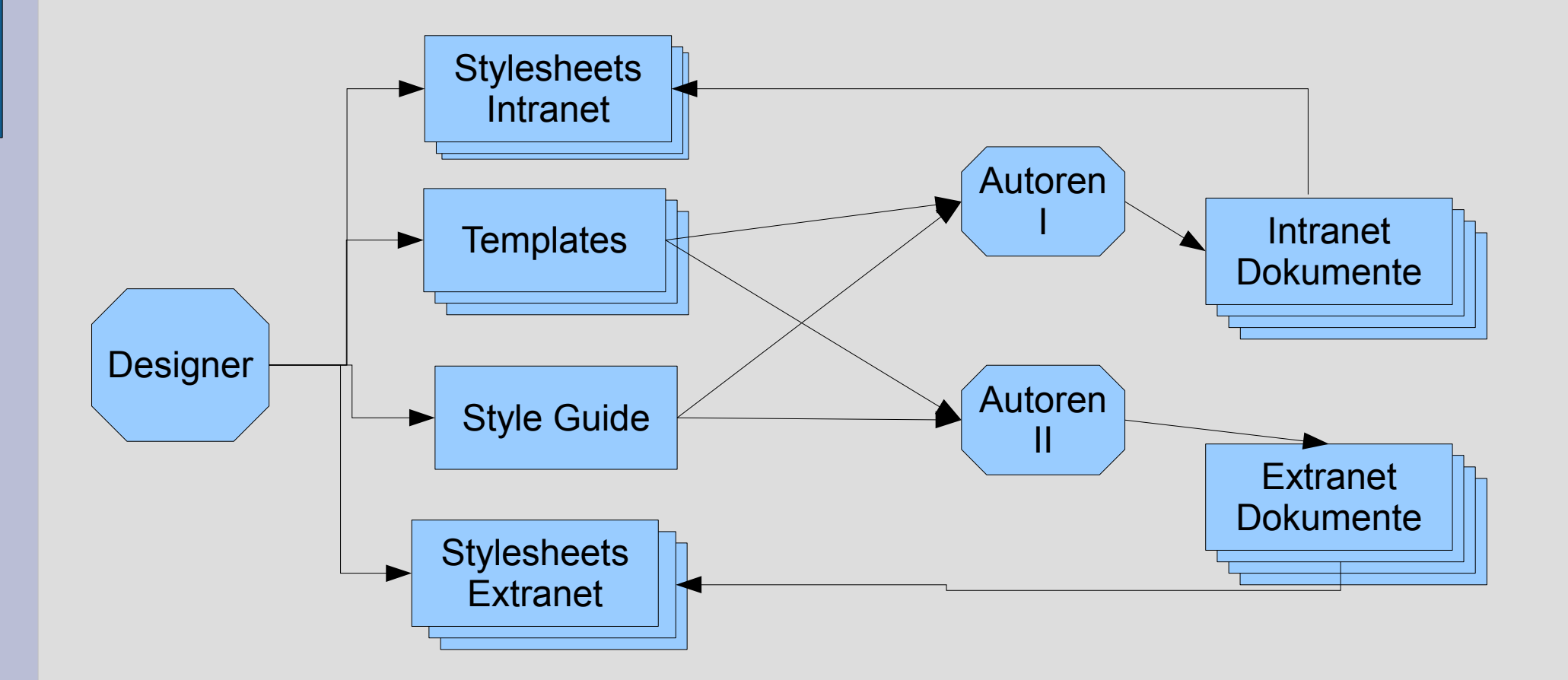

• Definition einer Style Regel

selektor { Eigenschaft:Wert; }

s1,s2 { Eigenschaft:Wert; Eigenschaft2:Wert; }

Selektoren sind häufig HTML-Tags

• Klassifizierung (Tag-Klassen)

Unterschiedliche Anwendungsfälle ==> unterschiedliche Style-Angaben selector.class {styleanweisungen}

p.achtung {font-weight:bold;} p.beispiel {font-family:monospace}

Beispiel: <p class="achtung">Achtung Absatz</p>

- Zusätzliche HTML-Tags bei Anwendung von CSS
	- <span></span>
	- <div></div>
- span
	- Stil-Definitionen in einem Blockelement
- div
	- Stil-Definition über mehrere Blockelement hinweg

• <div> Beispiel

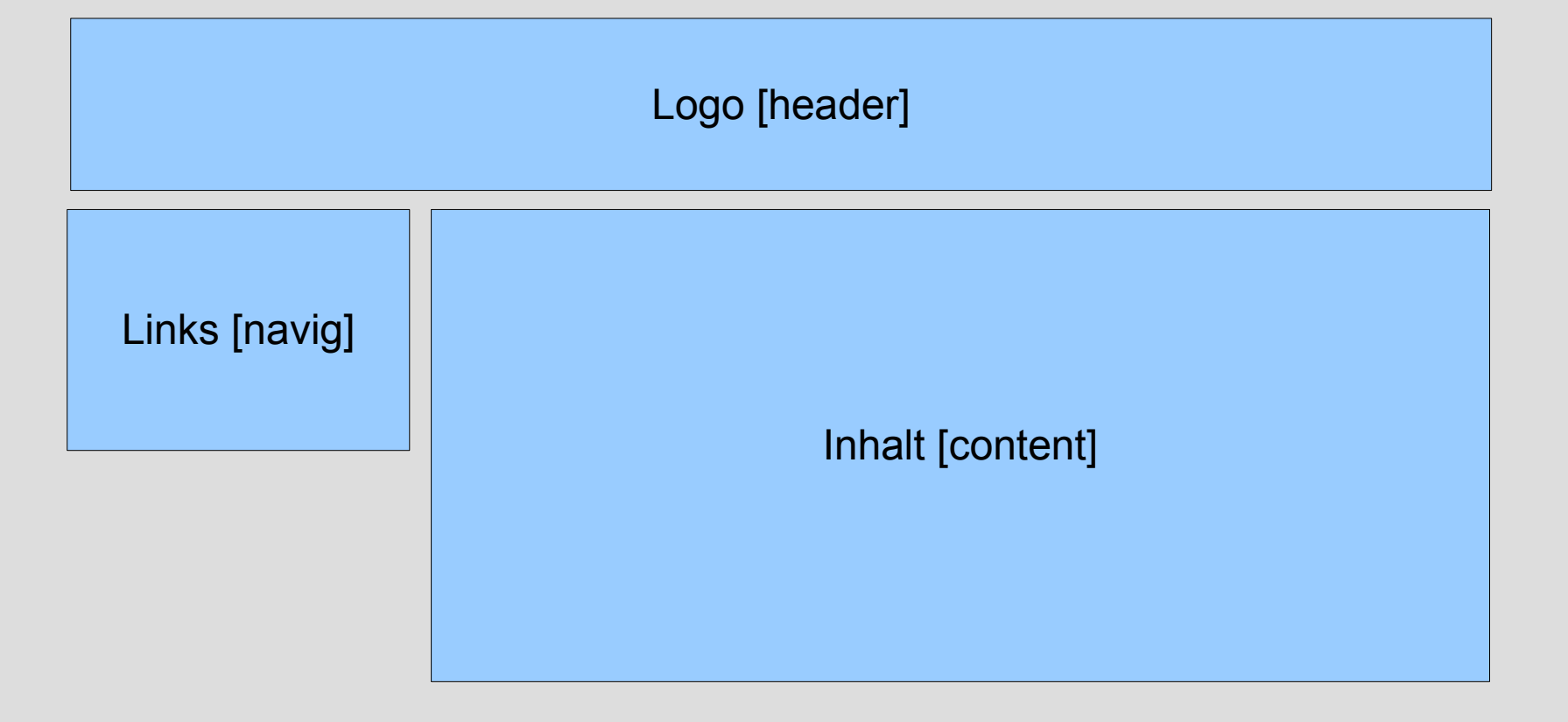

• Pseudo-Klassen

Unterschiedliche Zustände des Elementes ==> unterschiedliche Style-Angaben selector:class {styleanweisungen}

Beispiel: a:link {color:red;} a:visited {color:maroon;} a:active {color:grey;}

- IDs
	- Attribut seit HTML 4.0 u. XHTML
	- IDs können in einem URL als Referenz in ein HTML-Dokument benutzt werden.
	- ID kann auch in CSS genutzt werden

#kernaussage {font-familyserif; color: red;}

– IDs müssen/sollten in einem Dokument eindeutig sein.

• Baumstruktur

Vererbung von CSS-Eigenschaften

#### • Kontextdefinition

ol { list-style:decimal; }

- ol ol {list-style: upper-alpha;}
- ol ol ol {list-style: lower-alpha;}

### **5.2.8 XML und CSS**

- XML enthält keine Präsentation
- CSS fügt diese Informationen bei (nur externes Stylesheet)
- Wichtigste CSS-Eigenschaft ist für XML  $-$  display =  $\{$ block = absatzorientiert  $,$ inline = zeichenorientiert} display:inline = default
- Verknüpfung

<xml-stylesheet type="text/css" href="seminar.css"?>

### **5.3 XSL**

- eXtensible Stylesheet Language
- CSS => XML-Struktur bleibt erhalten
- XSL => Andere Dokumentenstruktur wird benötigt
- XSL:FO => Allgemeine Seitenbeschreibungsprache
- XSLT => XSL-Transformation

#### **5.4 XSLT**

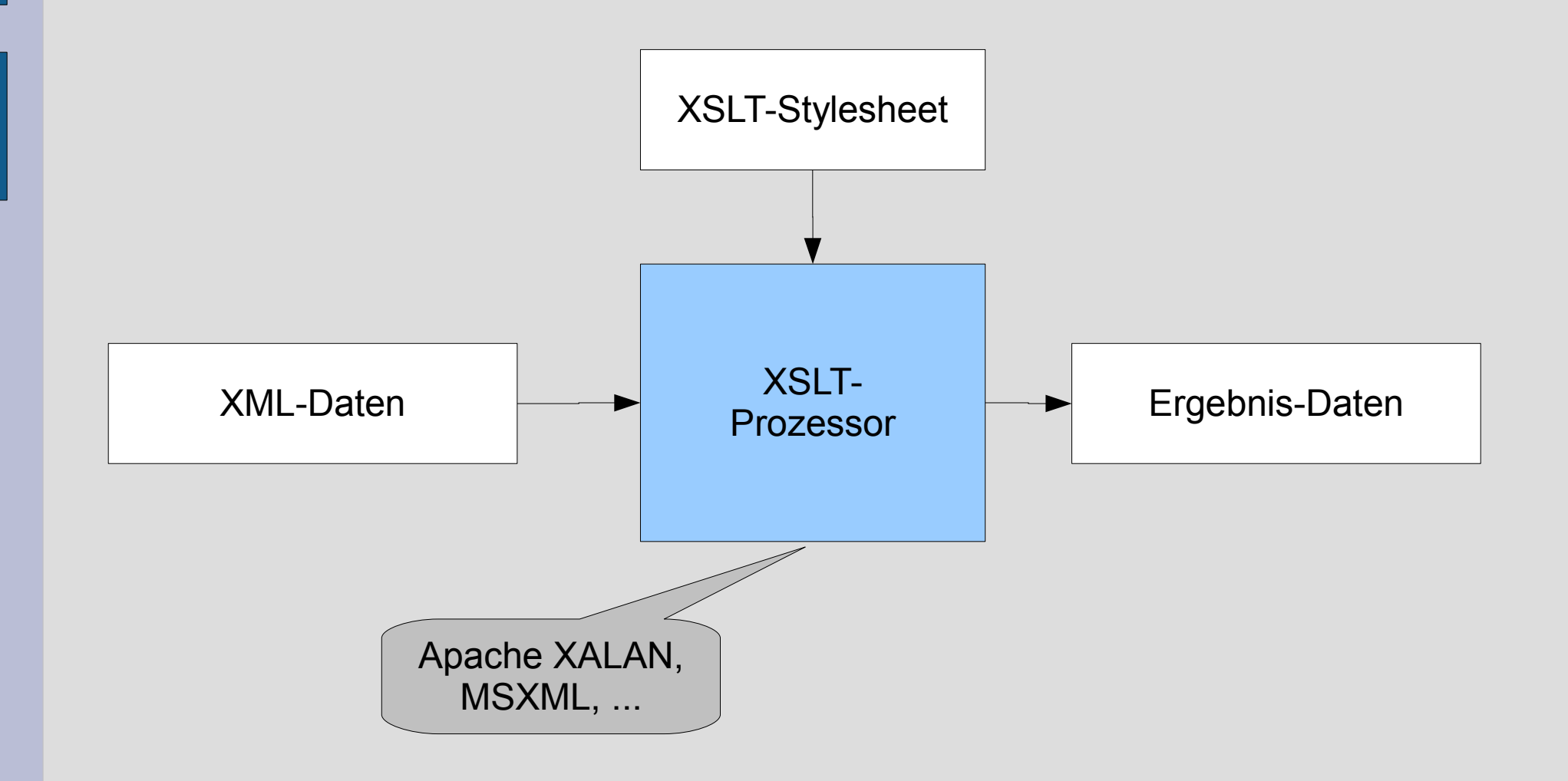

#### **5.4 XSLT**

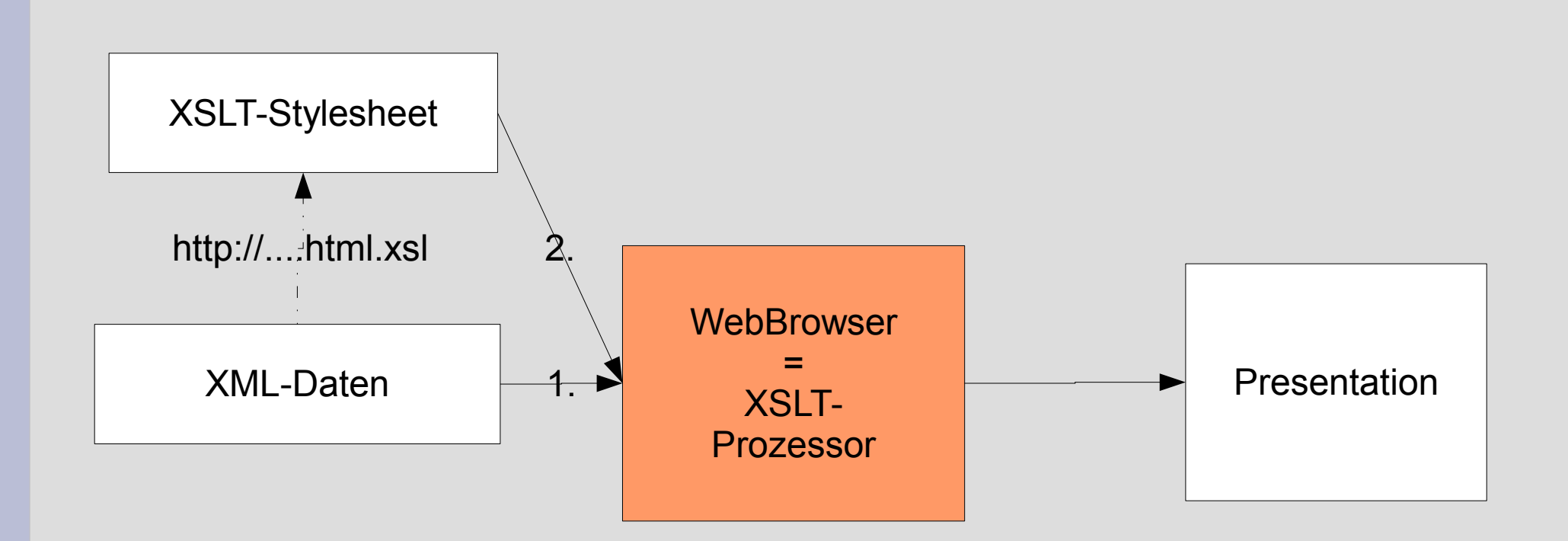

• XSL-Stylesheet

```
<?xml version='1.0'?>
<xsl:stylesheet version="1.0" 
     xmlns:xsl="http://www.w3.org/1999/XSL/Transform">
```
<xsl:template match="/">

</xsl:template>

</xsl:stylesheet>

- Transformation erfolgt regelbasiert
- Eine Regel => xsl:template
- Reihenfolge der Regeldefinition ist belanglos
- Regeldefinition

<xsl:template match="">... </xsl:template>

#### match-Attribut definiert Knoten

• Inhalt von <xsl:template></xsl:template> stellt das Template dar.

<xsl:template match="Wein"> <h3>**<xsl:value-of select="titel"/>**</h3> </xsl:template>

Inhalt muss xml-konform sein (siehe CDATA, Entity-Referenzen, ...)

- Beliebiger Zugriff auf Elemente/Attribute möglich
- Ausgabedokument => andere Struktur

### **5.4.3 Verarbeitung**

#### • Preorder-Algorithmus

- Zuerst Knoten selbst
- Dann Child-Knoten von links nach rechts

Verarbeitung = Ausführung des zugeh. Templates

• Abweichung möglich, durch: <xsl:apply-templates select="*elementName*"/>

#### **5.4.4 XPath**

#### • Zugriff auf Knoten und Attribute

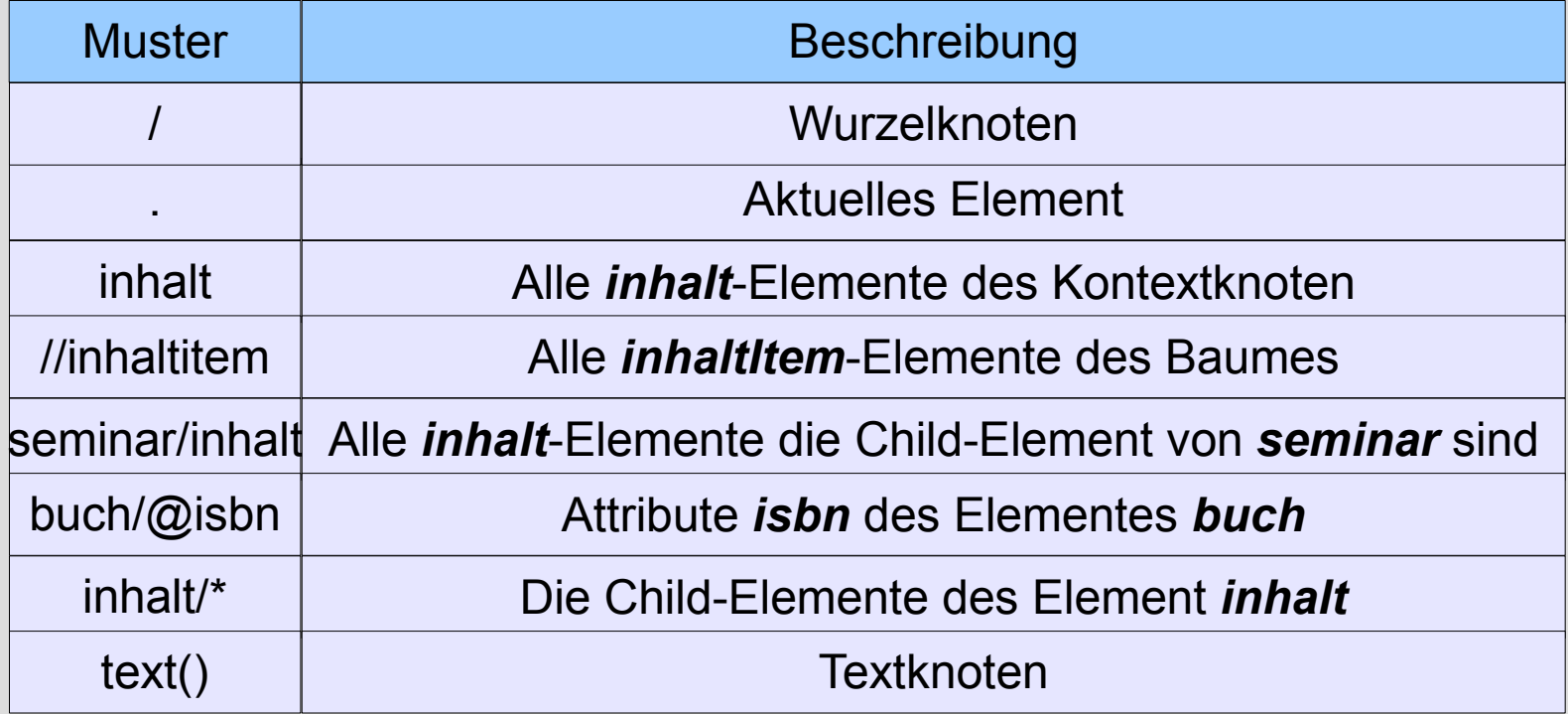

#### **5.4.5 xslt-Kontrollstrukturen**

#### <xsl:for-each>

#### <xsl:if>

<xsl:choose>

## **Übungen**

• http://www.digilife.be/quickreferences/quickrefs.htm